ConSensor meet betonkwaliteit met sensor

## "ALLEEN ALS JE MONITORT **KUN JE TIJDIG BIJSTUREN"**

Sensoren worden de laatste jaren voor steeds meer monitoringdoeleinden ingezet: dijkbewaking, het monitoren van de koeling van levensmiddelen of medicijnen en zelfs muizenvallen zijn op afstand uit te lezen. ConSensor ontwikkelde eind jaren 90 al een sensor om de betonsterkte te meten. Inmiddels is het product doorontwikkeld en klaar voor eenvoudige en grootschalige toepassing.

Tekst: Mirjam Hulsebos

e bouw van een woning, huizenblok of flatgebouw start vaak met het storten van de betonnen fundering. Het is belangrijk dat dit beton voldoende uithardt. Alleen: hoe weet een aannemer dat het beton al hard is? "Eigenlijk weet ie dat niet", zegt Wim Stenfert Kroese, oprichter van ConSensor en bedenker van het gelijknamige product. "Het harden van beton is een chemische reactie tussen cement en water. Hoe dikker het beton, hoe heftiger die chemische reactie. Daarnaast hangt de harding af van de temperatuur, een eventuele regenbui, de betonsoort en nog een aantal factoren. Je kunt er dus geen standaardformule op loslaten wanneer het beton hard is. Het is een kwestie van inschatten." Toen Stenfert Kroese op een bouwplaats eens aan een bouwvakker vroeg hoe hij die inschatting maakte, zei die doodleuk: 'Door er met een hamer op te slaan'.

## **MEETMETHODE**

Wat doen aannemers daarom als ze beton laten harden? Ze nemen het zekere voor het onzekere en wachten dan maar een paar dagen langer met het weghalen van de bekisting dan gemiddeld genomen noodzakelijk zou zijn. Dat is kostbaar tijdverlies, weet Stenfert Kroese. Toen hij ruim tien jaar geleden een interview las met Max Hilhorst van de Universiteit Wageningen, die het watergehalte in de bodem mat met behulp van een sensor, had hij een aha-erlebnis: als je het watergehalte in grond kunt meten, waarom zou je dan niet het watergehalte in beton met een sensor meten? Hij legde contact met Hilhorst en uit een proef bleek dit inderdaad te kunnen. Aangemoedigd door dit succes legde Stenfert Kroese contact met de TU Delft. Daar zocht Ton van Beek een onderwerp om op te promoveren. Dat werd het ontwikkelen van een meetmethode om de kwaliteit en het hardingsproces van beton te monitoren. Stenfert Kroese richtte een bv op - ConSensor - om datgene wat Van Beek in zijn proefschrift beschreef om te vormen tot een concreet product. Naast de sensor bestond dat uit een handcomputertie en een computerprogramma voor de pc. "Technisch werkte het perfect, maar het was vrij complex om te bedienen. Ie moest veel stappen nemen voordat er bruikba- >>

"De faalkosten in de bouw zijn vorig jaar weer gestegen, en dat terwijl het water ze financieel aan de lippen staat"

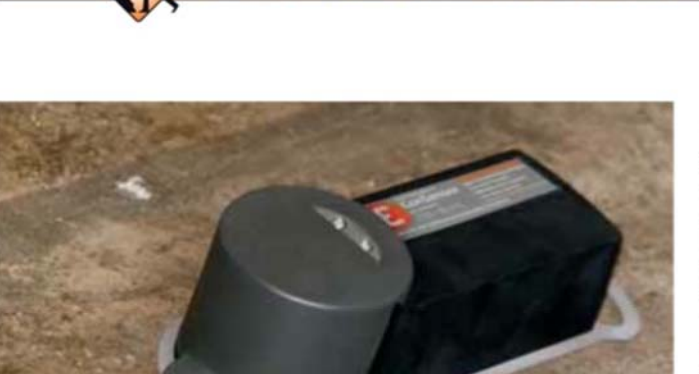

**FOCUS CONSTRUCTION** 

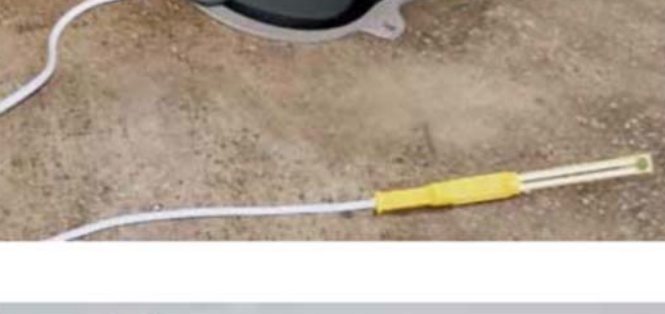

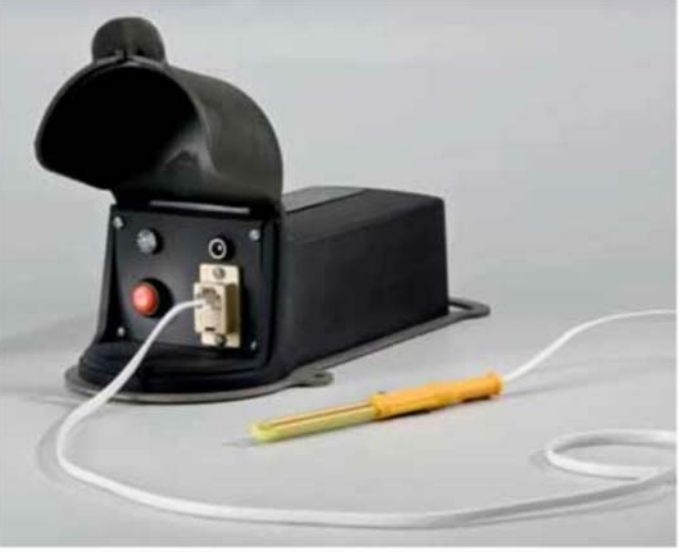

re informatie lag", vertelt Stenfert Kroese. "Omdat de bouw nu eenmaal een behoudende sector is, wilden de meeste aannemers het experiment niet aangaan."

## **UITDAGING**

Daarom riep ConSensor bijna twee jaar geleden de hulp in van Mobillion om een methode te ontwikkelen die het meten zou vereenvoudigen en die bovendien de meetinformatie op verschillende manieren aan verschillende gebruikers kon distribueren. Een bouwvakker heeft genoeg aan een sms die zegt of het beton al dan niet hard genoeg is, de projectleider wil ook weten hoe lang het nog duurt voordat het beton goed is uitgehard, en de projectontwikkelaar heeft daarnaast behoefte aan allerlei kwaliteitsgegevens. Stenfert Kroese: "Wij hebben een 'doos met een modem en simkaart' ontwikkeld die de meetinformatie naar een webserver stuurt. Daarop staat door Mobillion geschreven intelligente software die de meetdata vertaalt

naar concrete en bruikbare informatie. De software distribueert deze vervolgens naar de verschillende gebruikers in de door hen gewenste formaten: via sms, via e-mail of via een website. Gebruikers kunnen zich eenvoudig aan- of afmelden voor de dienst en hoeven verder zelf geen actie meer te ondernemen. De informatie komt gewoon naar ze toe."

Inmiddels is het product volledig uitontwikkeld, maar ligt de bouwsector volledig op zijn gat. Toch ziet Ton van Beek daar eerder een uitdaging in dan een rem. Hij werkte na zijn promotie tien jaar lang bij verschillende bouwbedrijven en begon - midden in de crisis - voor zichzelf met een adviesbureau voor bouwbedrijven. Hij helpt ConSensor onder meer met de marketing van het product.

"De faalkosten in de bouw zijn vorig jaar weer gestegen, en dat terwijl het water ze financieel aan de lippen staat. Inmiddels bedragen de faalkosten zo'n elf procent van de omzet. Een industrieel bedrijf zou met dergelijke foutpercentages allang failliet zijn, maar de bouw is er jarenlang in geslaagd deze kosten af te wentelen op de klant", meent Van Beek. "Die klant wordt echter steeds kritischer en pikt dat niet langer. Kortom, als bouwbedrijven deze crisis willen overleven, zullen ze iets aan procesmanagement moeten doen om de faalkosten te reduceren."

De ConSensor kan daar een rol in spelen, meent hij. "Kijk, als er iets misgaat met beton, dan ligt dat zelden aan het beton zelf, maar vrijwel altijd aan het proces eromheen. Bij een bouw zijn veel verschillende partijen betrokken en die communiceren maar matig met elkaar. Een product als ConSensor dwingt hen om met elkaar te communiceren, om kritischer na te denken over hun eigen rol in het totaalproces. Bovendien biedt de ConSensor een manier om uit vaste patronen te stappen. Dat patroon is nu: op maandag wordt de bekisting gemaakt, op dinsdag wordt het beton gestort en op de maandag daarna wordt de bekisting verwijderd en wordt de volgende stap in het bouwproces gezet. De planning gaat in weken, en dus wordt voor het beton precies een week uitgetrokken, ook als het beton al na drie dagen hard is, en ook als het eigenlijk nog een dag langer had moeten harden. Door hier maatwerk te maken, kan de bouw fors op kosten besparen."

## **PRODUCTONTWIKKELING**

De eerste klanten zijn enthousiast over het product. En hoewel hij hard op zoek is naar meer klanten, zit Stenfert Kroese niet stil als het gaat om productontwikkeling. "Ik kan daar nog niet te veel over zeggen, maar je kunt sensoren natuurlijk op veel meer plaatsen in het bouwproces gebruiken, evenals tijdens de gebruiksfase van een gebouw of infrastructuur. Je kunt met sensoren bijvoorbeeld de kwaliteit van het beton tijdens de levenscyclus meten, je kunt de trillingen in een brug meten en zo bepalen of deze aan onderhoud of vervanging toe is en je kunt eventuele verzakkingen bij het graven van tunnels vroegtijdig constateren", geeft hij enkele voorbeelden. "Wij onderzoeken momenteel welke toepassingen zich lenen om aan ons productportfolio toegevoegd te worden. Want één ding is zeker: de bouw zal in de toekomst veel meer proactief gaan meten om tijdig te kunnen bijsturen. Dat is veel goedkoper dan achteraf constateren dat het fout is gegaan."